#### Trending with Purpose Jason Dixon

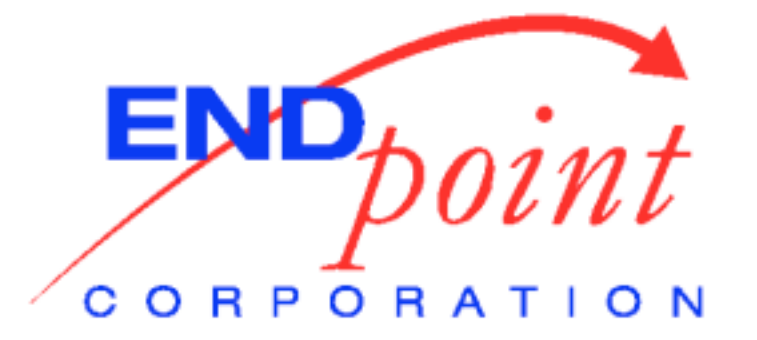

### Monitoring

- Nagios
	- Fault Detection
	- Notifications
	- Escalations
	- Acknowledgements/Downtime
	- <http://www.nagios.org/>

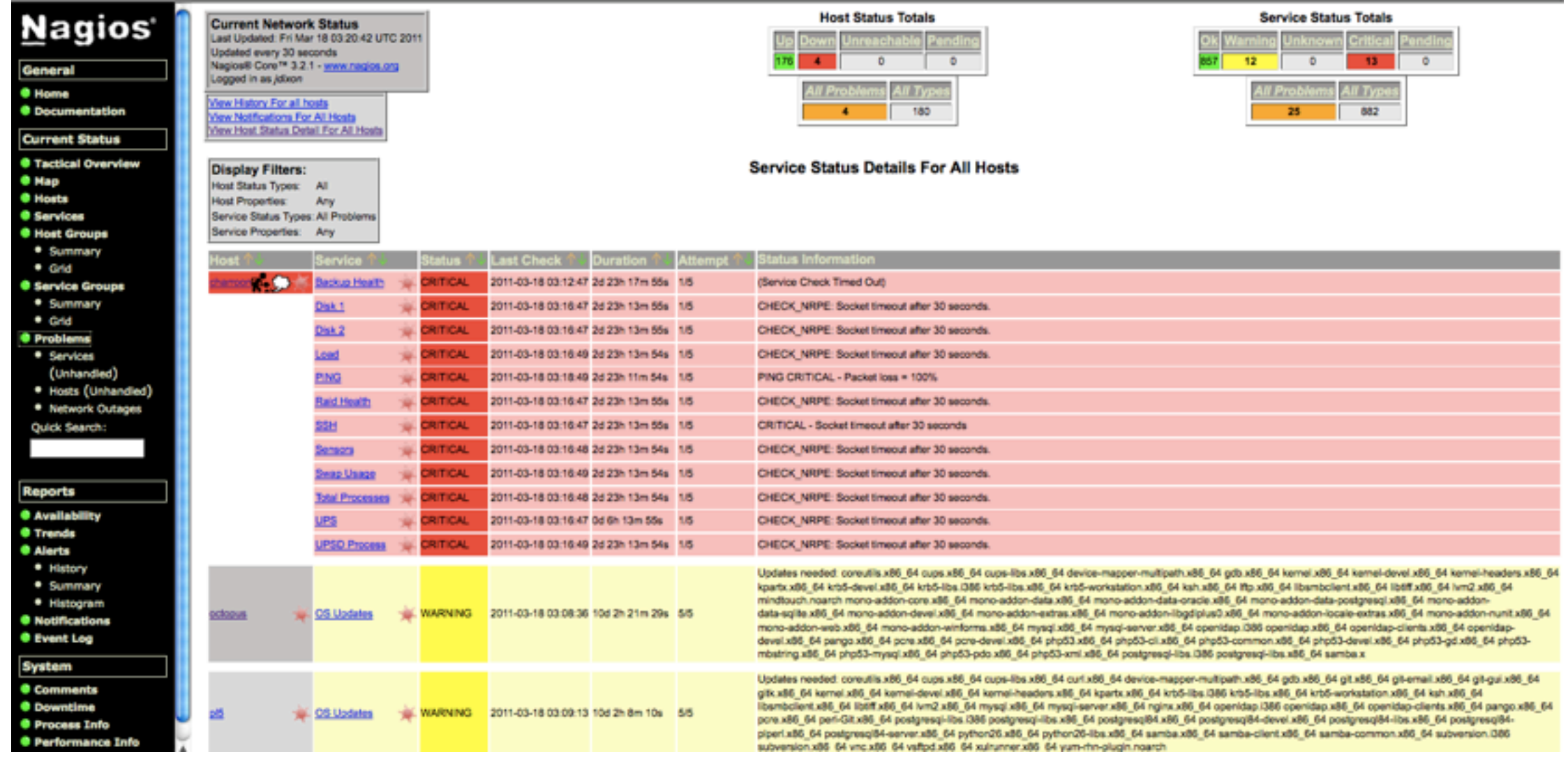

### Nagios

- Pros
	- Free
	- Extensible
		- Plugins
		- Configuration templates
	- Popular (lesser of all free evils)
	- Log metrics ("performance data")

### Nagios

- Cons
	- **Interface**
	- (Lack of) Scalability
	- Promotes bad habits
		- Acknowledgements never expire
		- Configuration (over-)flexibility
		- **Flapping**

### Nagios Demonstration

[URL redacted]

### Trending

- PNP4Nagios
	- Retrieves Nagios performance data
	- Creates graphs with RRD
	- Basic dashboard capabilities
	- Limited introspection/correlation
	- <http://www.pnp4nagios.org/>

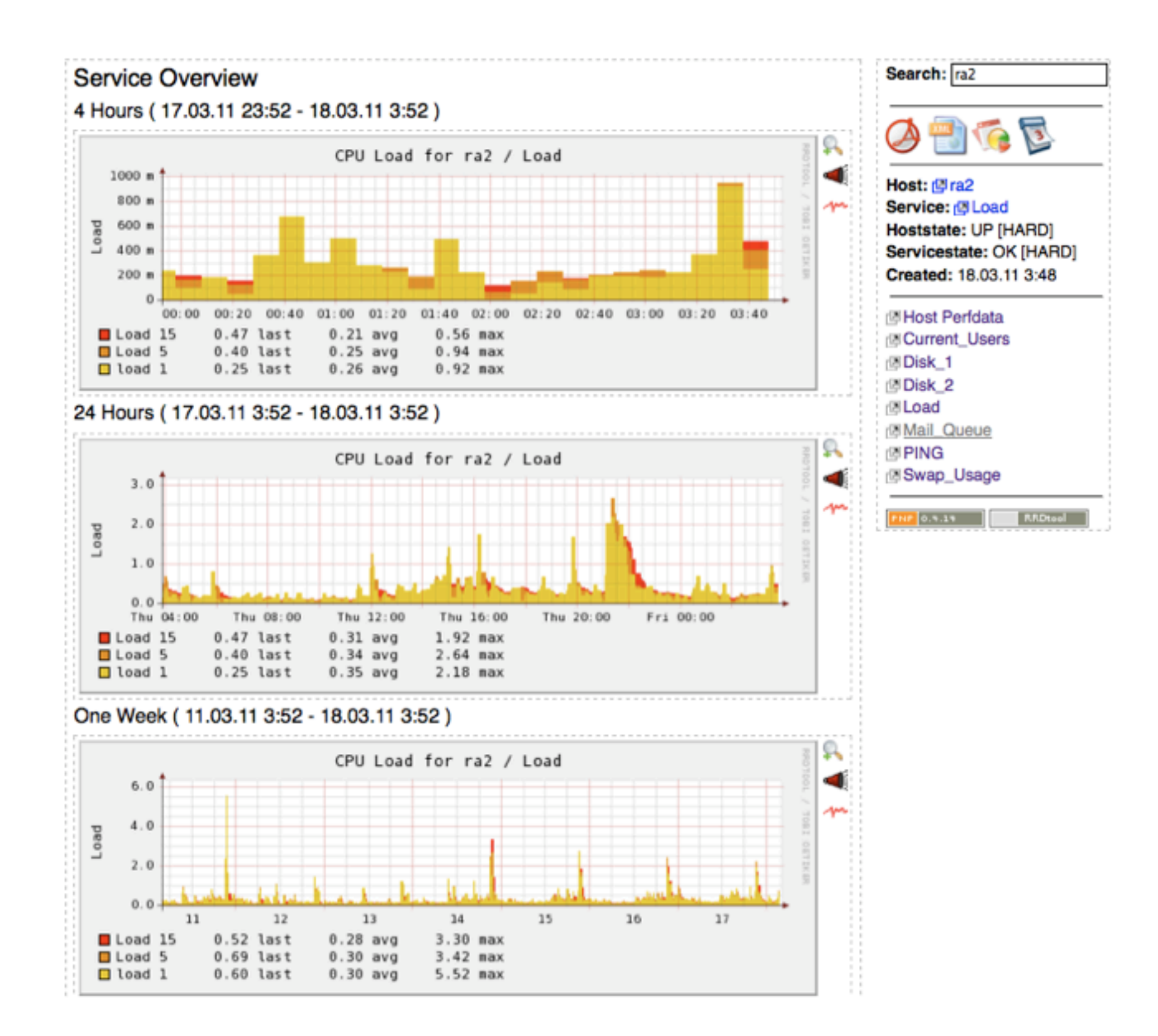

#### PNP4Nagios Demonstration

[URL redacted]

## Advanced Graphing

- Graphite
	- Metric storage
	- Complex graph creation
	- Web and "CLI" interfaces
	- Created and released by Orbitz.com
	- <http://graphite.wikidot.com/>

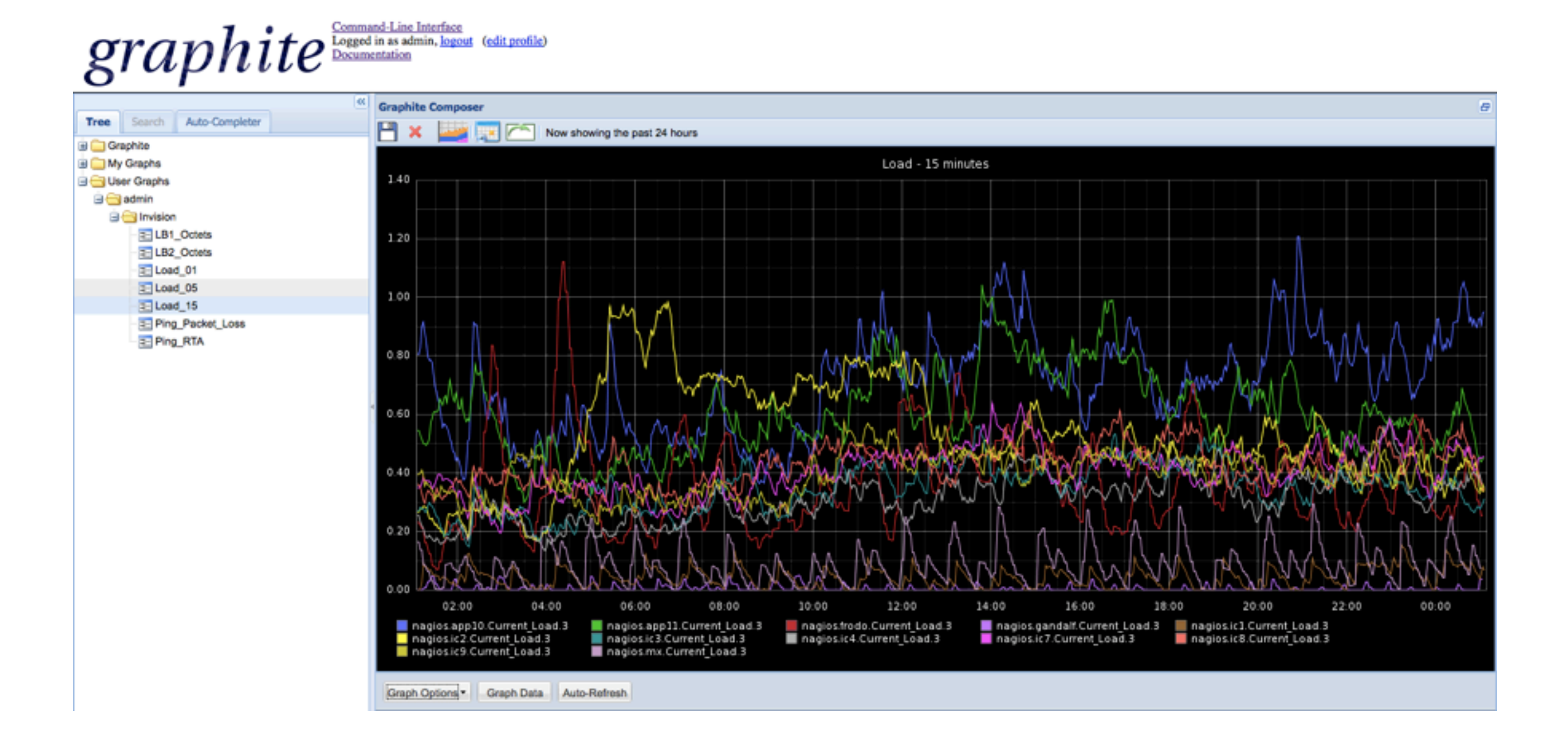

### Graphite

#### • Pros

- Horizontally scalable
- Rapid graph prototyping (CLI)
- Graph disparate data points
- Numerous formulas available
	- derive, transform, average, sum, etc...
- Share graphs with other users
- Supports existing RRD databases

#### Graphite

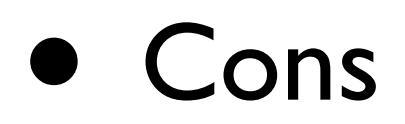

- Not a dashboard
- No hover details

# Graphite Components

- Carbon storage engine
	- agent starts other daemons, receives metrics and pipelines them to cache
	- cache caches metrics for real-time graphing, pipelines them to persister
	- persister writes persistent data to disk

# Graphite Components

- Whisper metrics database format
	- Supplanted RRDtool
	- Accepts out-of-order data
	- Supports pipelining of data in a single operation (multiplexing)

# Graphite Components

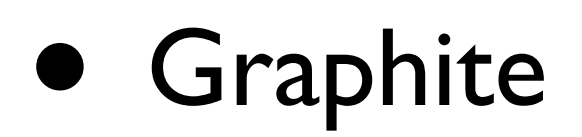

- Traditional web interface
- Javascript CLI
- Django application

#### Sending metrics to Graphite

- Connect to Carbon socket (tcp/2003)
- Send your data

```
my $sock = IO::Socket::INET->new("127.0.0.1:2003");
$sock->send("endpoint.app.metric $value $epoch\n");
```
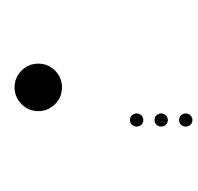

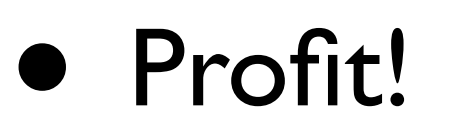

#### Graphite Demonstration

[URL redacted]

# Trending and Profiling

- What should I trend?
	- Application profiling data
	- Operational profiling data
	- Regression testing (releases)

# Trending and Profiling

- Why should I trend?
	- Trends can tell you when something is *about* to break
	- ... instead of hearing from your customers that it's broken
	- Data can tell you when something *already* broke but you don't know it yet (regression)

# Trending and Profiling

- Lock-step with Business/Transactional monitoring
	- Just because a host or service reponds, how do you know it's working?
	- If you don't know "good", how will you recognize "bad"?
	- You don't know what might break, so collect everything now

#### Customer Quote

*"I don't care if my servers are on fire as long as they're making me money"*

#### Next Steps

*"Premature optimization is the root of all evil"*

#### Next Steps

*"Those who ignore history are doomed to repeat it"*

# Adding Value

- Interchange/PostgreSQL profiling
	- How fast is our:
		- function **foo()** for each iteration
		- database query
		- 3rd party API service (e.g. payment gateway, social media)

# Adding Value

- Interchange/PostgreSQL profiling
	- How many times do we:
		- call function **foo()**
		- register a new user
		- chargeback a sale
	- ... on Monday of last week? Last month?

## Adding Value

- Design/User-Experience
	- A/B Testing
	- Waterfall metrics
		- Can we gather real-time waterfall metrics and submit them via AJAX?

#### You can't be serious! This sounds like a lot of work.

Ok, let's make it even easier.

#### StatsD

- "Measure Anything, Measure Everything"
- Created and released by Etsy
- Aggregate counters and timers
- Pipeline to Graphite
- Fire-and-forget (UDP)
- <https://github.com/etsy/statsd>

#### StatsD

• Perl client

#### • <https://github.com/sivy/statsd-client>

use Net::StatsD::Client; my \$c = Net::StatsD::Client->new(); \$c->increment('endpoint.customer.app.metric'); # counter \$c->timing('endpoint.customer.app.foo', 200); # timing function, 200ms

#### • Too much activity? Sample it!

# sample 10%, StatsD will multiply it up \$client->increment('endpoint.customer.app.metric', 0.1)

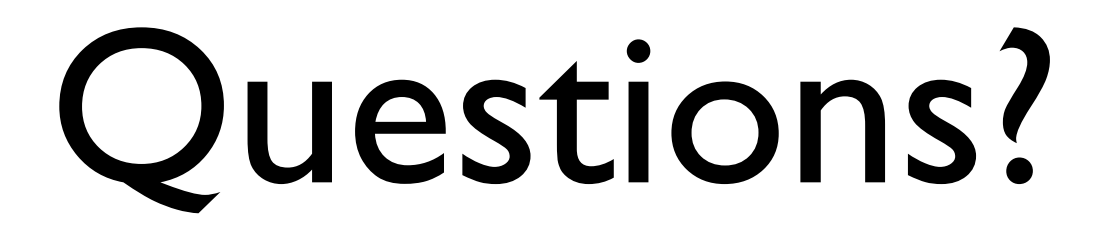

## Thank you